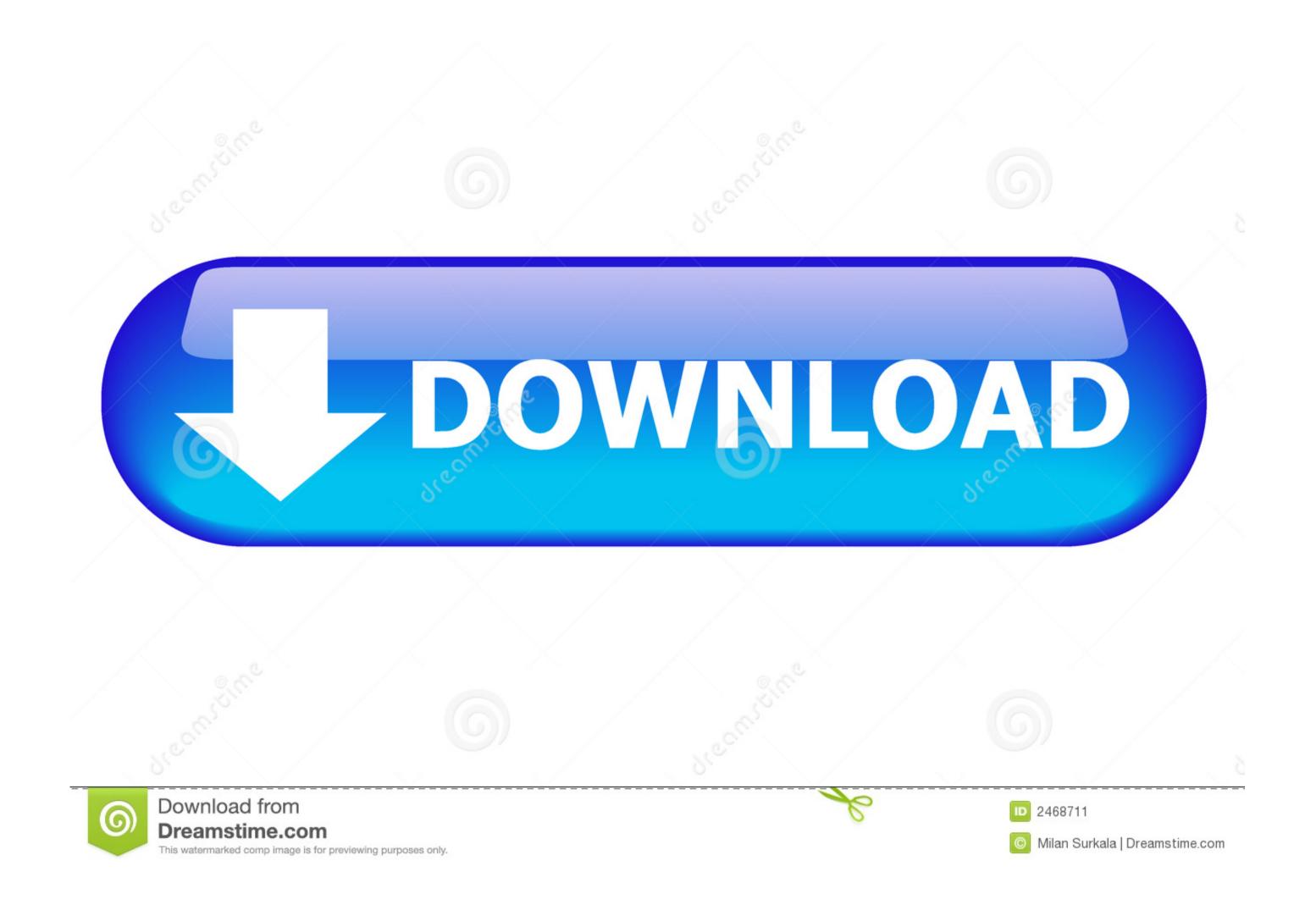

Gtx 660 Drivers Windows

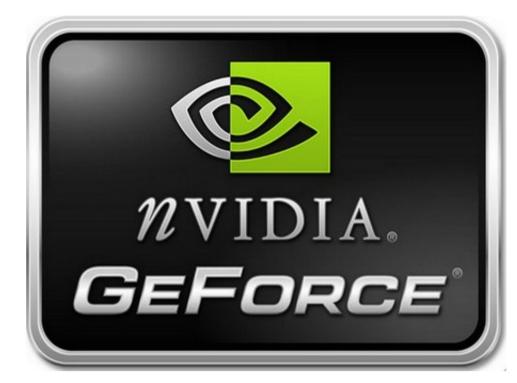

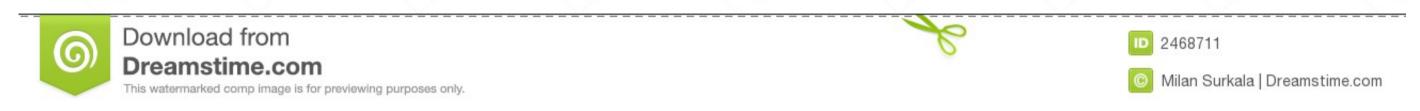

1 / 2

Coinciding with the arrival of Windows 10, this Game Ready driver includes the latest tweaks, bug fixes, and optimizations to ensure you have the best possible gaming experience.

'I've tried this process with 3-4 different WHQL drivers, not being afraid to make a mistake during a manual installation. Gtx 660 Drivers Windows 10 testing and a mistake during a manual installation. But may be trying this: Thoughts? Thanks in advance The Driver Update Tool – is a utility that contains more than 27 million official drivers, not being afraid to make a mistake during a manual installation. Gtx 660 Drivers Windows 10 testing. Thoughts? Thanks in advance The Driver Update Tool – is a utility that contains more than 27 million official drivers, not being afraid to make a mistake during a manual installation. Gtx 660 Drivers Windows 10 testing.

## drivers windows 10

drivers windows 10, drivers windows 10 location, drivers windows 10 download, drivers windows 7 64 bit, drivers windows 7, drivers windows 7, drivers windows 8.1, drivers windows 10 64 bit free download, drivers windows 7 04 bit, drivers windows 8.1 64 bit

See if this helps Thanks N Microsoft Community Thank you Pavan for the reply I tried your suggestion step-by-step.. Ge centricity pacs manual high school Note: After clean boot troubleshooting steps, refer to the section ' How to reset the computer to start as usual after troubleshooting with clean boot ' in the provided link to return your computer to Normal startup mode.

## drivers windows 10 download

1/10 32-bit and 64-bit versions With just one click you can update the driver as well as the rest of the drivers in your system, such as: • Monitors • Audio & Sound • Graphics & Video Adapters • Printers • Scanners • Optical Disk Drives • Other Devices This utility works in two simple steps: 1.. Thanks in advance Hi Steven, Thank you for posting your query in Microsoft Community.. I understand your concern regarding the issue that you are facing You may face this issue if Data in the registry for the device and its driver have been damaged.

## drivers windows 7 64 bit

This is puzzling, as the devices for the transford to windows a problem to the and has shown excellent results the and has shown excellent results the and has shown excellent

2/2